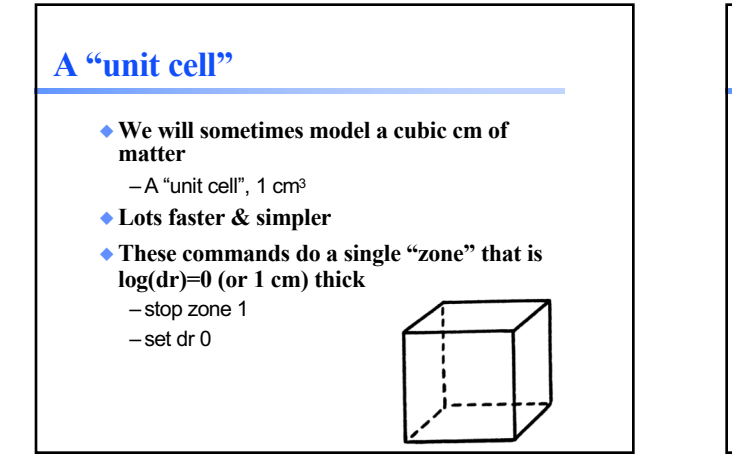

## **Command deck as unit cell**

- ◆ **Stop zone 1**
- ◆ **Set dr 0**
- ◆ **blackbody, T=4.87e4 K # the AGN3 Table 2.3 entry for O4 V**
- ◆ **Q(H) 49.70**
- ◆ **radius 19** ◆ **hden 3**
- 
- ◆ **abundances HII region** ◆ **cosmic ray background**
- ◆ **CMB**
- ◆ **iterate**
- ◆ **print last iteration**
- ◆ **save overview "M16.ovr" last**
- ◆ **save continuum "M16.con" units microns last**

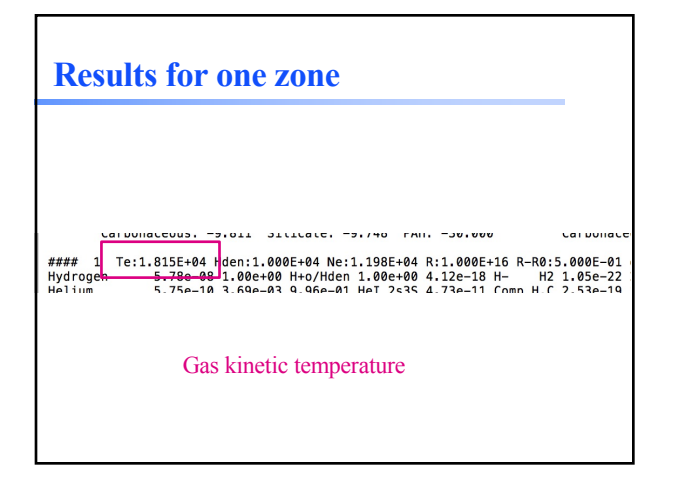

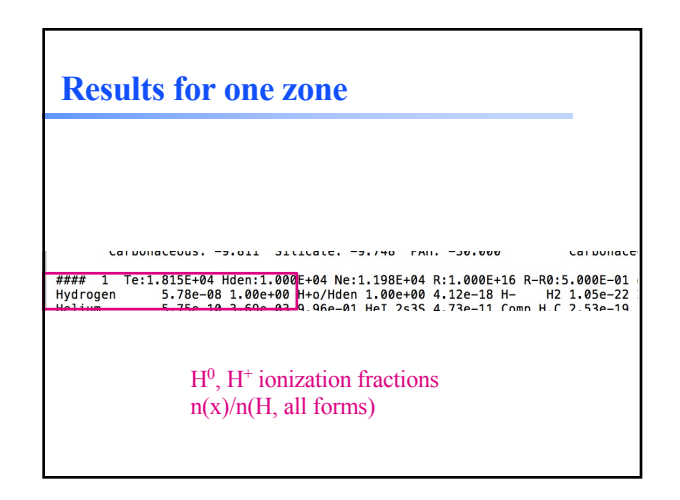

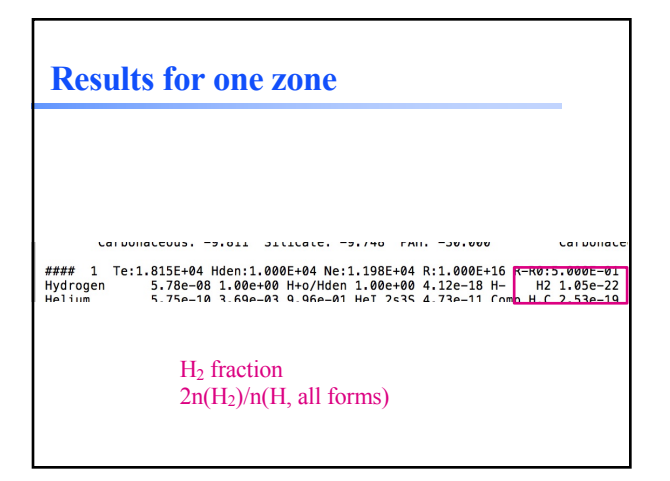

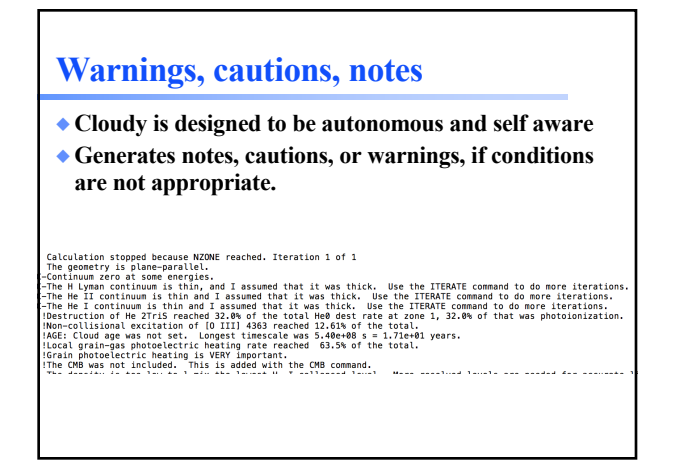

w<br>Cloudy ends: 1 zone, 1 iteration, 4 cautions. (single thread) ExecTime(s) 8.80<br>Ustop in cdMain at ../maincl.cpp:517, Cloudy exited OK]

## **Check end of output We did 10<sup>19</sup> cm, about 3 pc**

- ◆ **Now do 21, 23** ◆ **17, 15, 13**
- ◆ **Plot**